## $\sqrt{2}$ **SSL VPN Native Apps**

Some tasks require the use of client-server applications. To connect with a service behind the SSL VPN service on the F-series Firewall, CudaLaunch establishes a secure tunnel and then automatically launches the locally installed application. The connection is terminated if the session is closed or times out.

## **RDP Native Apps**

When accessing an RDP native app via CudaLaunch, an SSL tunnel is created that connects your client with the SSL VPN service. Then, the native RDP client automatically launches and connects.

For more information, see [How to Configure SSL VPN Native App for RDP.](http://campus.barracuda.com/doc/53248259/)

Barracuda CloudGen Firewall

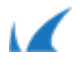